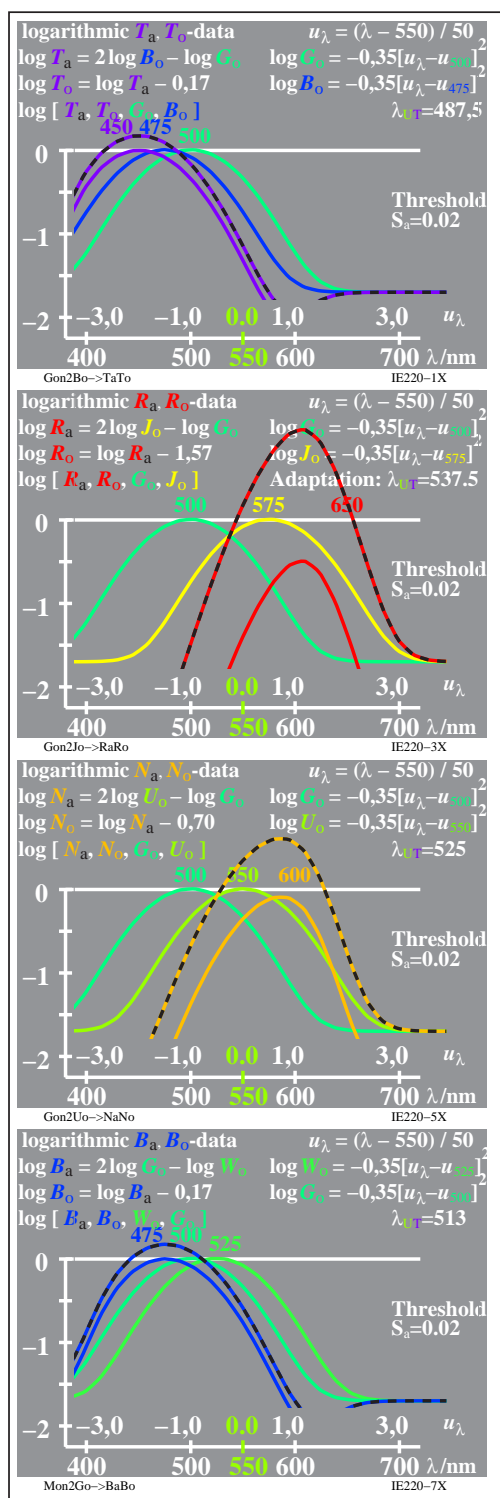

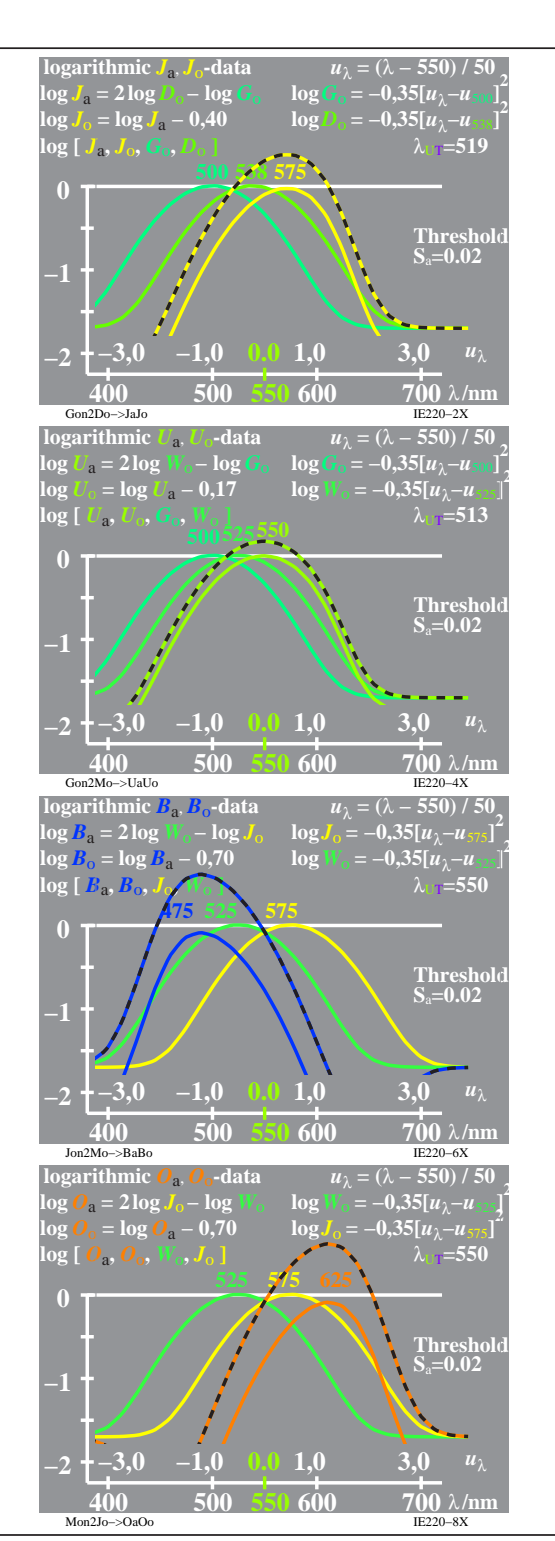

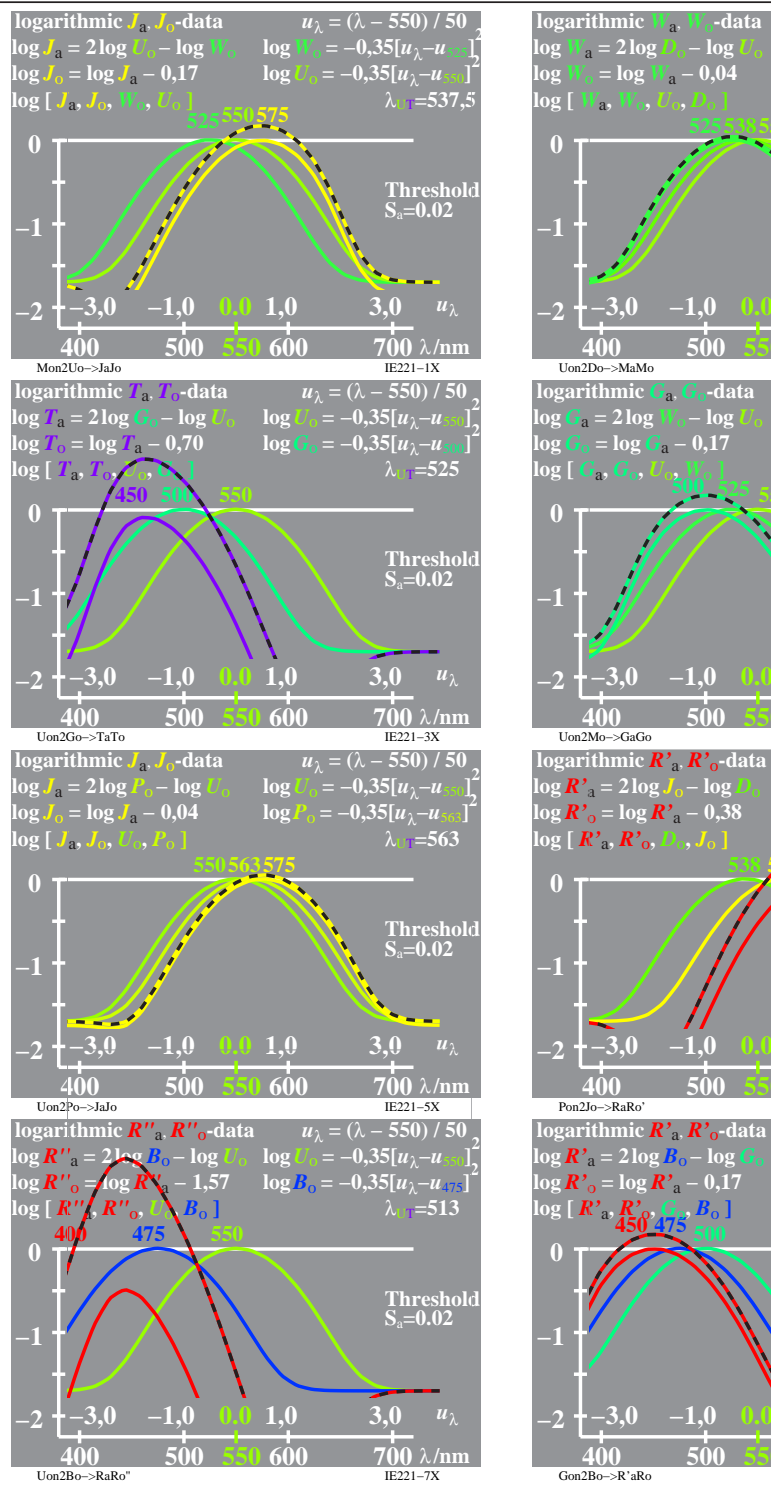

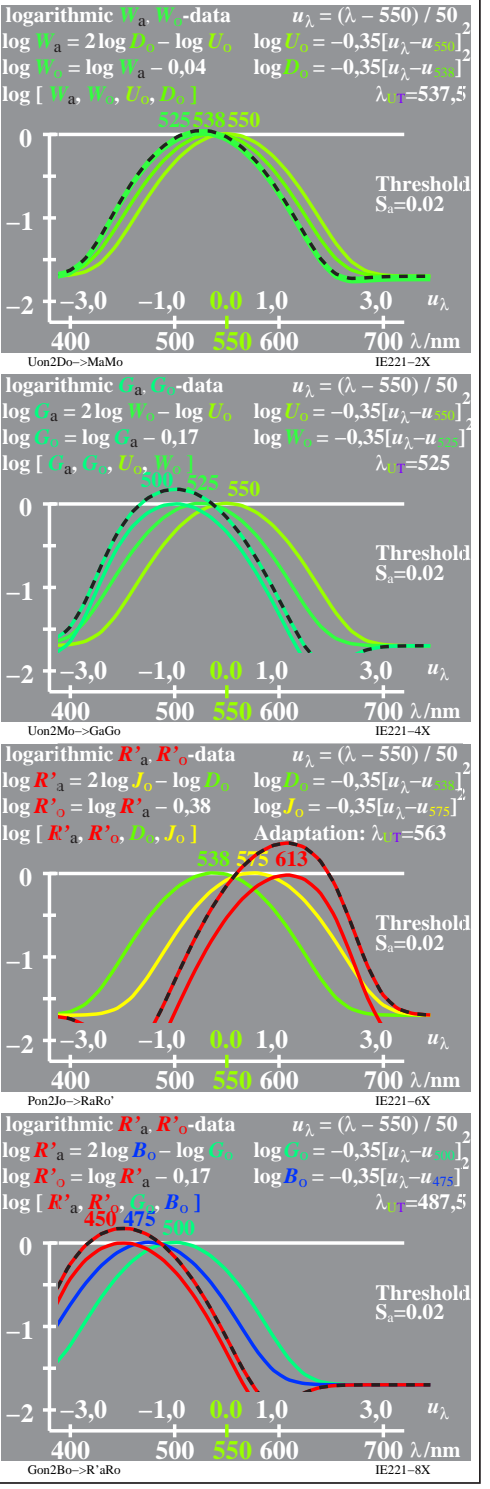

IE220−7X, 1